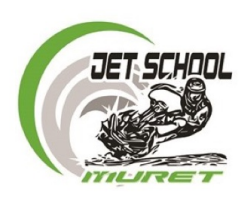

**Championnat Régional Grand Sud** 

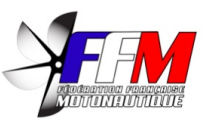

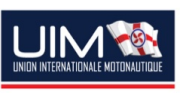

## 1 ère Manche Mûret (31), 16 - 17 septembre 2023 Ski GP1 / Ski GP2

## Chronos Tour par tour

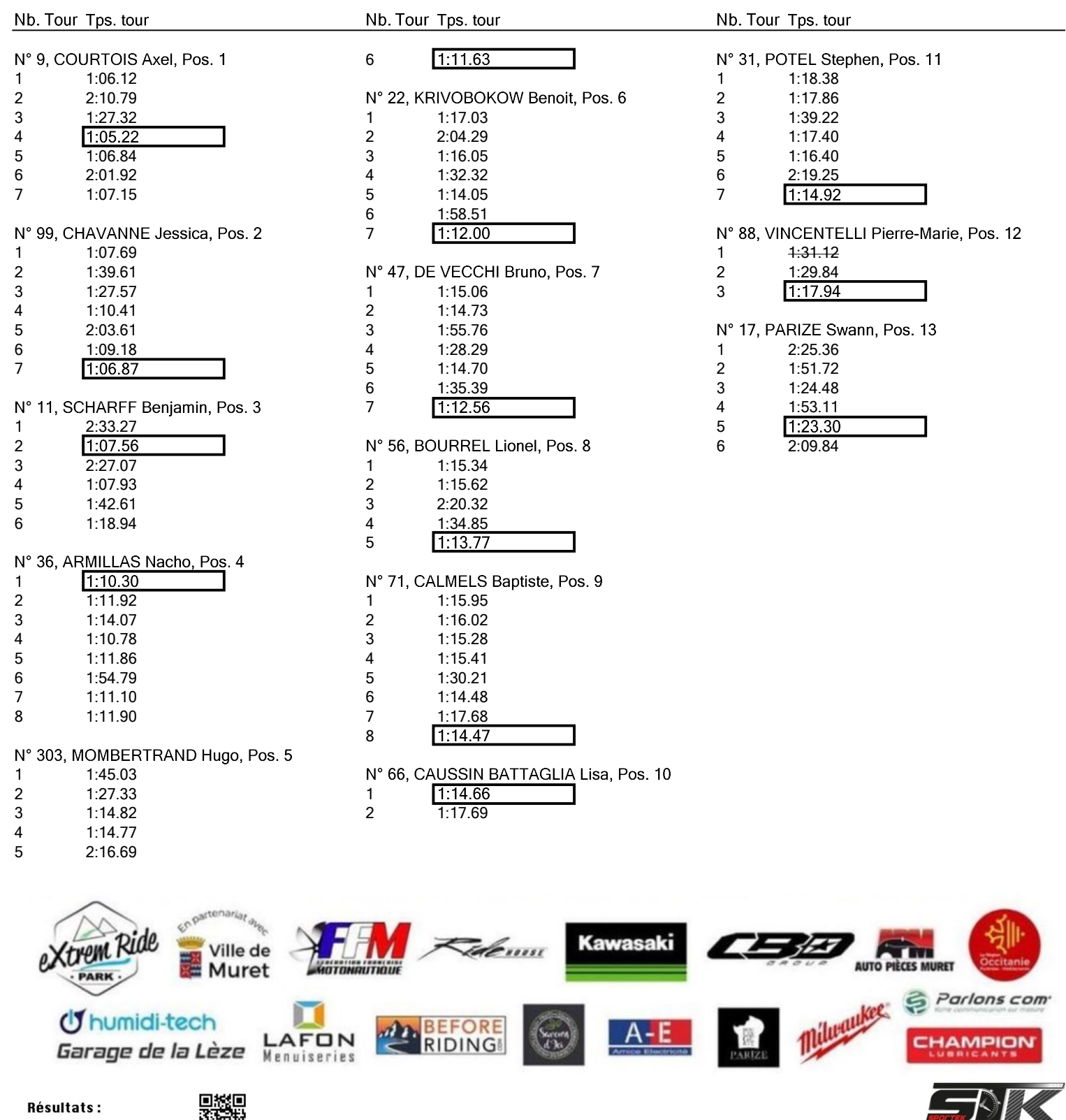

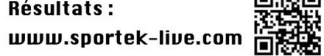

**Always on Time Anywhere**